## Printhelp reset key

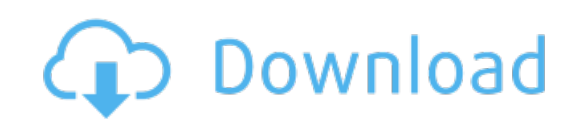

Download: **[printhelp](http://99.darkandlight.ru/?dl&keyword=printhelp+reset+key&source=pdf_sites) reset key**